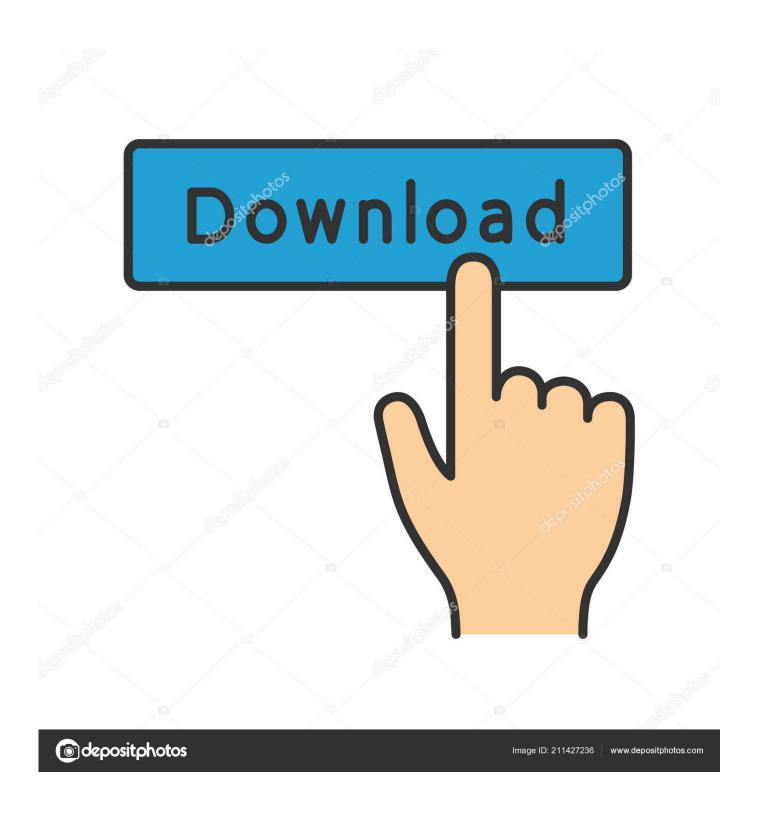

Center Channel Extractor Vst Download

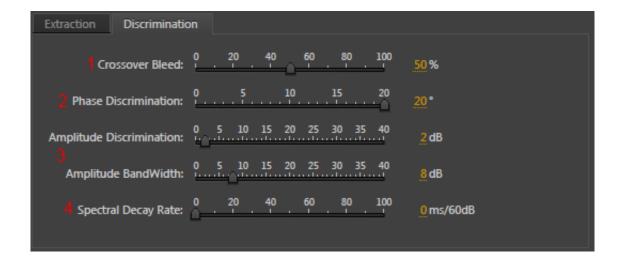

Center Channel Extractor Vst Download

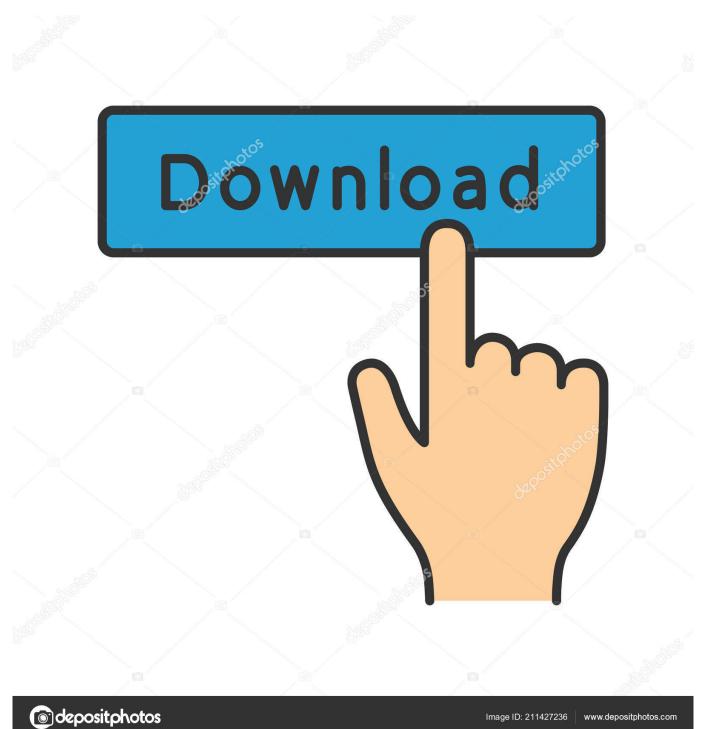

Audition includes three effects for altering stereo image: a Center Channel Extractor, Stereo Expander, and Graphic Phase Shifter. The latter is .... Next, select 'Resampling' from the Input Channel chooser and arm the track for recording. ... Moreover, this innovative tool makes it easy to extract vocals from any ... However, you can connect to your DAW via the RX Connect plugin. ... Featured Students · Free Downloads · Icon Events · Music Business .... Free Professional audio plugin for mid-side processing which is able to encode/decode mid-side ... Download VST, VST3, AAX for Windows ... channels by 180 degrees, and swap the stereo channels, and to extract the mid or side channel...

http://www.analogx.com/contents/download/audio/vremover.htm (free DX plugin) ... noted that Audition 1.5 rewrote the above rules by introducing a Centre Channel Extractor effect which can extract just the vocal from a ... I haven't used it at all to boost the center channel vocal range... that's a tad interesting.

Vst Center Channel Extractor Download. 1 Jun 2009 Then, put a multi-mono trim plugin up top. Un-link the channels and flip the phase on one side  $(\emptyset)$ . This will ...

## center channel extractor

center channel extractor, center channel extractor audition, center channel extractor audacity, center channel extractor premiere, center channel extractor fl studio, center channel extractor effect, center channel extractor download, center channel extractor vst, center channel extractor program, center channel extractor sony vegas

I've downloaded Quadraphonics from ... I need a VST plugin to give me a center channel and then to invert what it has done (subtract that .... You need to download the vocal eraser plugin and run the installer. ... Here it's the Center Channel Extractor, so I think it is looking for Dolby .... Center Channel SpeakerFree Vst Downloads Plugins Flhttps://installing-cacti-on-windows-7.p... powered by Peatix: More than a ticket.. Learn how to isolate vocals from a song with Music Rebalance vocal isolation software in RX 7, which takes advantage of intelligent source ...

## center channel extractor audacity

download a m/s codec (massey, sonalksis, ...?) and mute the side channel. et voila! ... There's a number of plugins that purport to be able to isolate vocals via various ... The "Mid" channel is the sum of the Left and Right channel. ... which is why I suggested using a "isolator" - such as the VST cheapie I linked ...

## center channel extractor fl studio

GLS!\* — is an virtual effect plug-in which allows you to remove vocals from songs. It works on the principle of "central channel subtraction". I know I can remove the center channel with the center extractor in the JS plugins, but ... Voxengo has a free plugin for that: http://www.voxengo.com/product/msed/ ... or does anyone know any good sources of FX presets that you can download .... Software Downloads for "Center Channel Extractor Vst" ... Vocal track eliminator and isolator audio plugin Voice Trap was designed to be a vocal .... Isolate a Left or Right channel and fill both Left/Right Mixer channels with the ... Allow effects to be applied only to the stereo signal leaving the center mix ... NOTE: 'Center Pan Sound Removal' is commonly marketed as 'vocal extraction' ( see .... The best free VST's to download. ... The tool you'll want to use in Audition is the Center Channel Extractor effect, located under the Effects > Stereo Imagery .... Show Center Lines Displays center lines in the waveform display. The center lines represent zero amplitude of the waveform's right and left channels.. This removal method uses Audition's "Center Channel Extraction" algorithm which removes (or retains if you change the settings) ONLY those .... Is there a vocal isolator/canceller available in a vst or in any of the cubase vst ... I downloaded bx but I'm at a loss as to how it works. ... able to eq out the vocals within the 1-5 Khz region on the centre channel (track 1) but the .... NET plugins from the forums. ... NET plugins by searching the Plugin Index. ... Rotate an image or selection from the center with options on how the devoid pixels will be treated ... Effect New 4.2+ Effects > Color Channel Extraction.dll ... DLL compiled by EER (21 Feb 2013) from posted source as download link has died. 3251a877d4

The Angry Birds Movie English 2 Hindi Dubbed Movie Free Download Matlab 2006b Plp Keygen Generator Jazler radiostar 2.7 crack download

How to fix unarc dll returned an error code 6 fifa 13 autocad 2011 xforce keygen 32bits.rar leogoldhindikundlisoftwarefreedownload
Native Instruments Session Strings Pro 2 v1.0 Crack FREE Download automation studio 5.2.0.206 professional x86 download The Transporter: Refueled (English) hd movie in hindi twixtor crack after effects cs6 12